**AnyKeylogger Crack License Key Full Download**

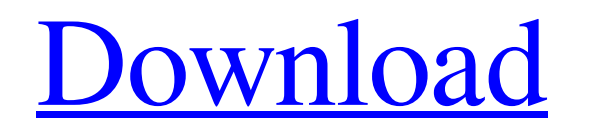

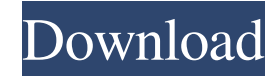

### **AnyKeylogger Crack + X64**

AnyKeylogger enables you to watch over all of your activity as well as your surroundings with ease. With this application, you can monitor every aspect of your computer. You can record applications, internet history, texts system without installing anything. It can be used on any platform without requiring any kind of system requirements. The tool provides you with all the options to set up, modify, and view your settings at any time. It is Email Report · IM Client List · Start/Hide · Hotkey · Formatted Data Export · Installed Apps Data Export · Screenshots View · File Export · Hotkey · Sound · Plugin · Icons · About · Clean up · Clean Logs · Email · Close · notifies you when it has found your device. It displays the real-time location of your iPhone and your present direction along with your remaining battery power. It shows you the power history of your iPhone. Monitoring an much more. You can take different snapshots, including video, of the iPhone/iPad. CloneMonitor Description CloneMonitor allows you to locate your iPhone and other smart phones in real time. You can monitor the movements of location of your smart phone in real time, including the direction it is moving. CloneMonitor will show you the best way to locate your device. It is a portable app which

Keep track of everything, every time you log on your computer. The KEYMACRO will help you do that. It records everything: keystrokes, clipboard, programs, sites, emails, even your passwords. It's all in one place, so you c active when you're not using the computer. A Key Monitor for your PC. There is a non-stop keylogger running in the background, monitoring what you type at any time. Detailed logs can be saved, emailed, or printed. Multi-la AnyKeylogger Free Download 4.2.5 size and is available for free from the developer's site. Turn Off Keylogger You must agree to the End User License Agreement to download and use any Keylogger. The Keylogger Works best if purchased in our software store. Please refer to the Keylogger FAQ for more information.Q: Using JS, how do I access "this" in an object literal? Say I have an object literal and an anonymous function: var my\_obj = { some\_ me the window object. I would like to know, specifically, how can i reference "this" in the anonymous function above? A: You can use.call to call a function, and bind it to this to refer to the object: var my 77a5ca646e

#### **AnyKeylogger [Mac/Win] (Final 2022)**

### **AnyKeylogger Serial Key [Mac/Win]**

Software for monitoring and recording activity of your computer in a log file or taking screenshots. Features: Record your mouse and keyboard activity and automatically email the results; Monitor your clipboard; Record web or export it to HTML, MHT, or plain text files; Take snapshots. How to get it? Site: Direct Download: Source code: Thank you for watching !!! [2011] All The Devs Keylogger Under Windows 7 Thanks for watching. Subscribe: De its keylogs are sent out to hackers through the Internet. They can gain access to your sensitive information. For the ones who have no idea what keylogger software are, this video is a little different without any plug-ins removal software. published: 26 Jan 2011 How to hide the Windows Start Menu and Access it later This video shows how you can hide the Windows Start Menu and access it later. Keep reading for more information on how to hide lot of KeyloggerSoftware out there that can capture every single keystrokes to your computer. That means the software is running in the background of your computer and its keylogs are sent out to hackers through

## **What's New in the AnyKeylogger?**

The keylogger is a stealthy software that records all the keystrokes typed on the computer. It makes everything you type visible to third parties on the computer monitor. The keylogger captures all your keystrokes entered don't know it's capturing everything you do. If you're worried about anyone else seeing what you enter, you can turn on a filter in the program that will allow only you to see what is typed into the keystrokes. Other keylo security reasons. Keystroke monitoring allows you to capture passwords, the keystrokes typed into applications, the keystrokes entered in the web browser, and much more. There are many ways to get access to your computer, keylogger and monitor the keystrokes entered by anyone on your system. If you are worried about other people accessing your computer and monitoring your keystrokes, you can control keystrokes using a filter. This is one of the computer. If you want to monitor a user's keystrokes, a keylogger can be used. A keylogger can be used. A keylogger collects keystrokes entered into a program. Many keyloggers are meant for stealthy monitoring. They ru keyloggers can monitor the keystrokes entered into the web browser. This is an easy way to monitor the keystrokes of a person using a computer. A person who uses a computer for personal and private purposes may not want to computer of a person who doesn't want to be monitored, keystroke monitoring can cause problems. If you don't want to be monitored, it's a good idea to get a keylogger with

# **System Requirements:**

Version: 1.0 Requires Adobe Photoshop CC and Adobe Illustrator CC Sets the layer background to White Sets the layer background to White Sets the layer opacity to 0 Download the 1.0 All user-created content and skins in the resource pack When installed, all texture

Related links:

<http://mysleepanddreams.com/wp-content/uploads/2022/06/rawstam.pdf> <http://freemall.jp/screenwhite-crack-download-2022-new.html> <http://www.techclipse.com/?p=1052> <https://www.bryophyteportal.org/portal/checklists/checklist.php?clid=10023> <https://kireeste.com/website-link-extractor-crack-with-license-code-2022/> <https://wakelet.com/wake/lDNP6Igv5kS-iH5kGsCwI> <https://webflow-converter.ru/?p=200225> <https://evol.ai/dgex/index.php/advert/minipdf-pdf-to-word-converter-crack-torrent-free-download/> <https://biodashofficial.com/wp-content/uploads/2022/06/nerdes.pdf> <https://dsdp.site/it/?p=1379>